### FORMATION EXC/BUR/EXCIN/F **ELIGIBLE** *EXCEL* DT/G **AU CPF** *Initiation* **Objectifs Public prérequis Durée** *Maîtriser les fonctions de base d'Excel pour 3 jour(s) soit 21 heures Toute personne qui souhaite Connaitre le clavier concevoir des tableaux simples et des graphiques courants. découvrir et maitriser ExcelSavoir se repérer dans l'environnement Windows*

### **Présentation générale**

- Découvrir l'utilité d'un tableur
- Se repérer sur l'écran
- Maîtriser la barre d'outils d'accès rapide, le ruban, les onglets, les groupes
- Découvrir l'onglet Fichier
- Se Déplacer
- Sélectionner des cellules, des lignes, des colonnes, la feuille
- Connaître l'Aide dans Excel

### **Gérer les feuilles d'un classeur**

- Renommer une feuille
- **·** Insérer, supprimer, copier, déplacer des feuilles

Cévélez vos talents

### **Réaliser un tableau**

- Analyser le problème
- Saisir des données
- Saisir des formules simples
- **Somme, moyenne**
- **Calcul algébrique**

### Nommer des cellules pour simplifier les calculs

- Recopier des formules (incrémenter)
- Présenter le tableau
	- Mettre en page le tableau et imprimer le document
	- Sauvegarder le document

## **Exploiter un tableau**

- Utiliser un modèle de feuille pour en créer de nouvelles
- Ajouter un titre et une date dans un tableau
- **Insérer des lignes ou des colonnes**
- **Copier/ coller et réaliser un collage** spécial
- Utiliser les multi feuilles

# **Réaliser des graphiques**

- Créer des graphiques (cellules contiguës et non contiguës)
- Choisir un type de graphique et le mettre en forme
- **Imprimer et sauvegarder des** graphiques

# **Lier des feuilles de calcul**

- Réaliser un collage avec liaison
- Créer une feuille de calcul en vue d'une consolidation
- Consolider des feuilles de calcul
- Gérer les liens
- Mettre à jour un lien
- Supprimer un lien

### Modalités pédagogiques

- Apports théoriques et Conseils pratiques
- 80 % de pratique, 20% de théorie
- Exercices d'application
- Un mémento de stage par participant

### Moyens **matériels**

- Animation à l'aide d'un vidéo projecteur
- Ordinateur pour chaque participant

### Evaluation **d'atteinte des objectifs**

- Evaluation en début de formation à partir d'un cas pratique
- Evaluation en fin de formation sous forme de **OCM**

### **Validation**

- Attestation de stage
- Formation éligible au CPF par la certification TOSA

### **Nombre de stagiaires**

3 à 8 stagiaires maximum

### **Calendrier**

 Consultez notre calendrier en interentreprises où contactez‐nous

 $TOSA^{\circ}$  Centre

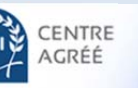